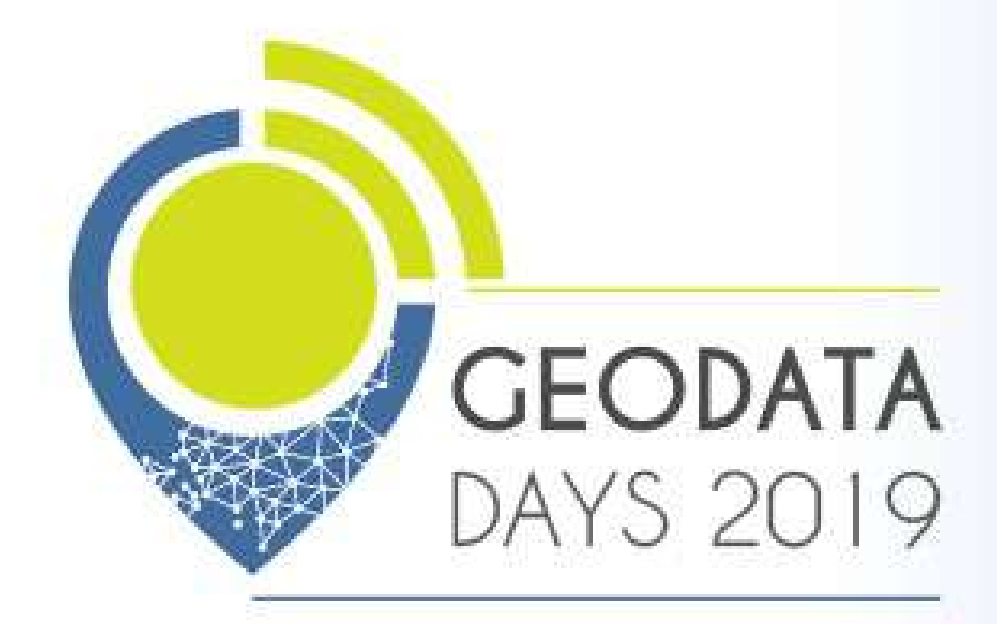

# 2 & 3 JUILLET 2019

# LES JOURNÉES NATIONALES **CÉONUMÉRIQUES**<br>de l'AFIGÉO & DÉCRYPTAGÉO

ARTOIS EXPO - ARRAS - HAUTS-DE-FRANCE

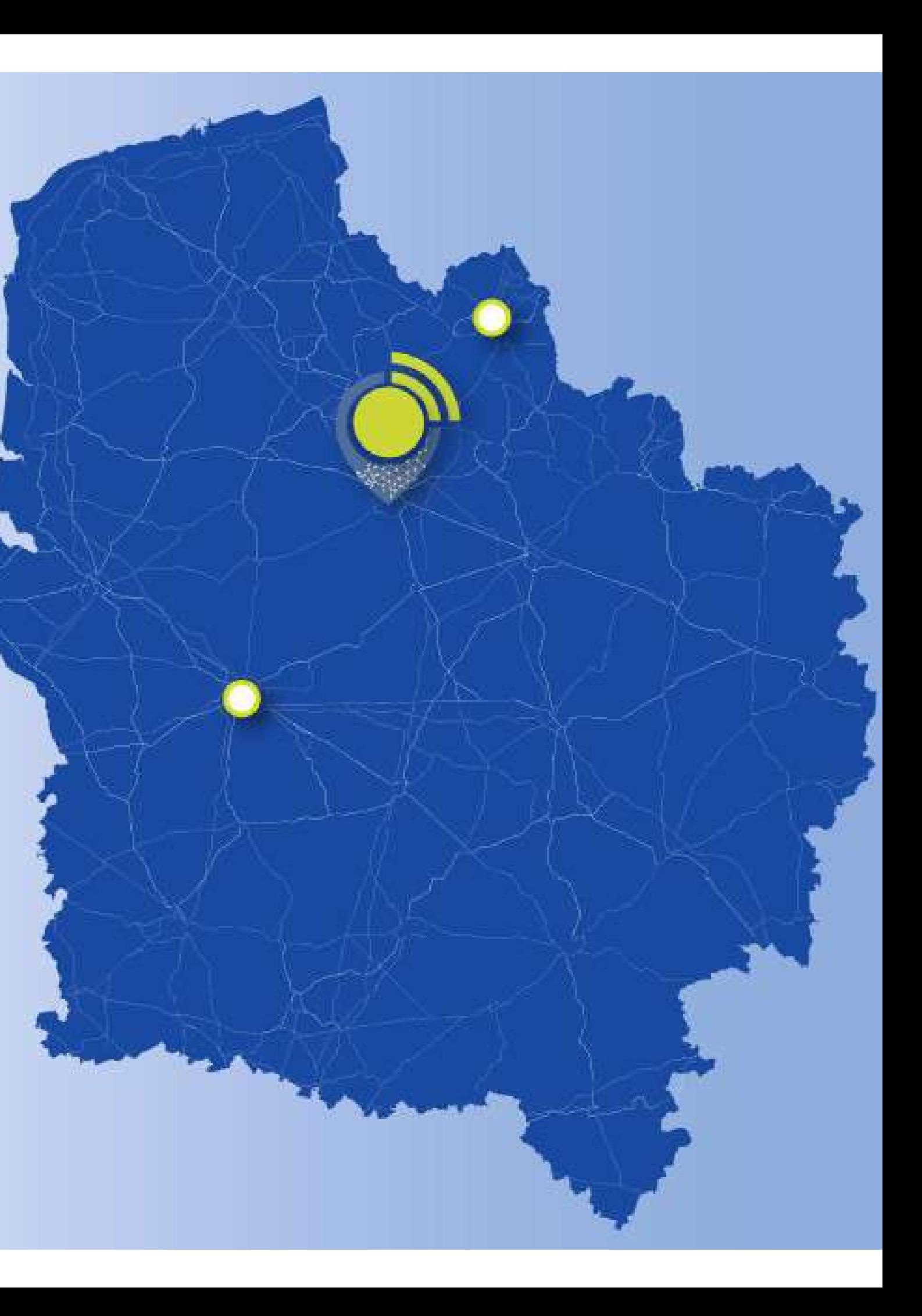

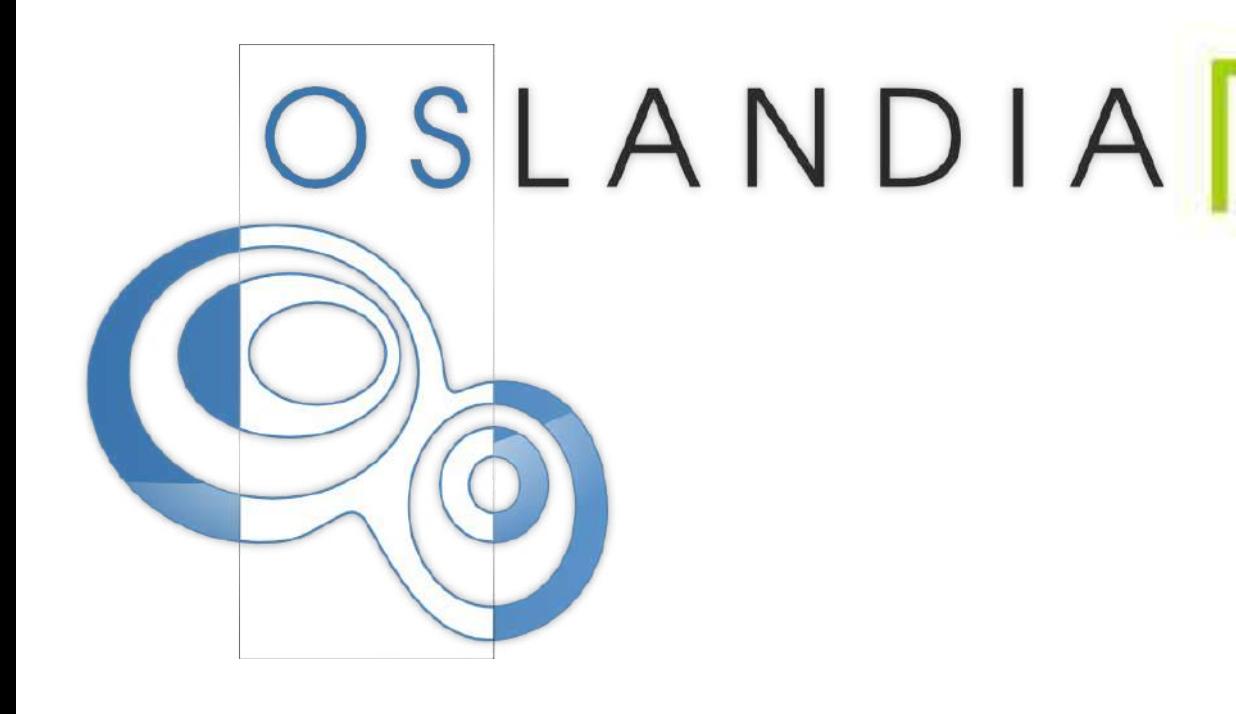

2 & 3 JUILLET 2019

LES JOURNÉES NATIONALES **CÉONUMÉRIQUES** de L'AFICÉO & DÉCRYPTACÉO

ARTOIS EXPO - ARRAS - HAUTS-DE-FRANCE

# **3D et OpenSource, du capteur à l'intelligence artificielle**

**Vincent Picavet** CEO - Oslandia

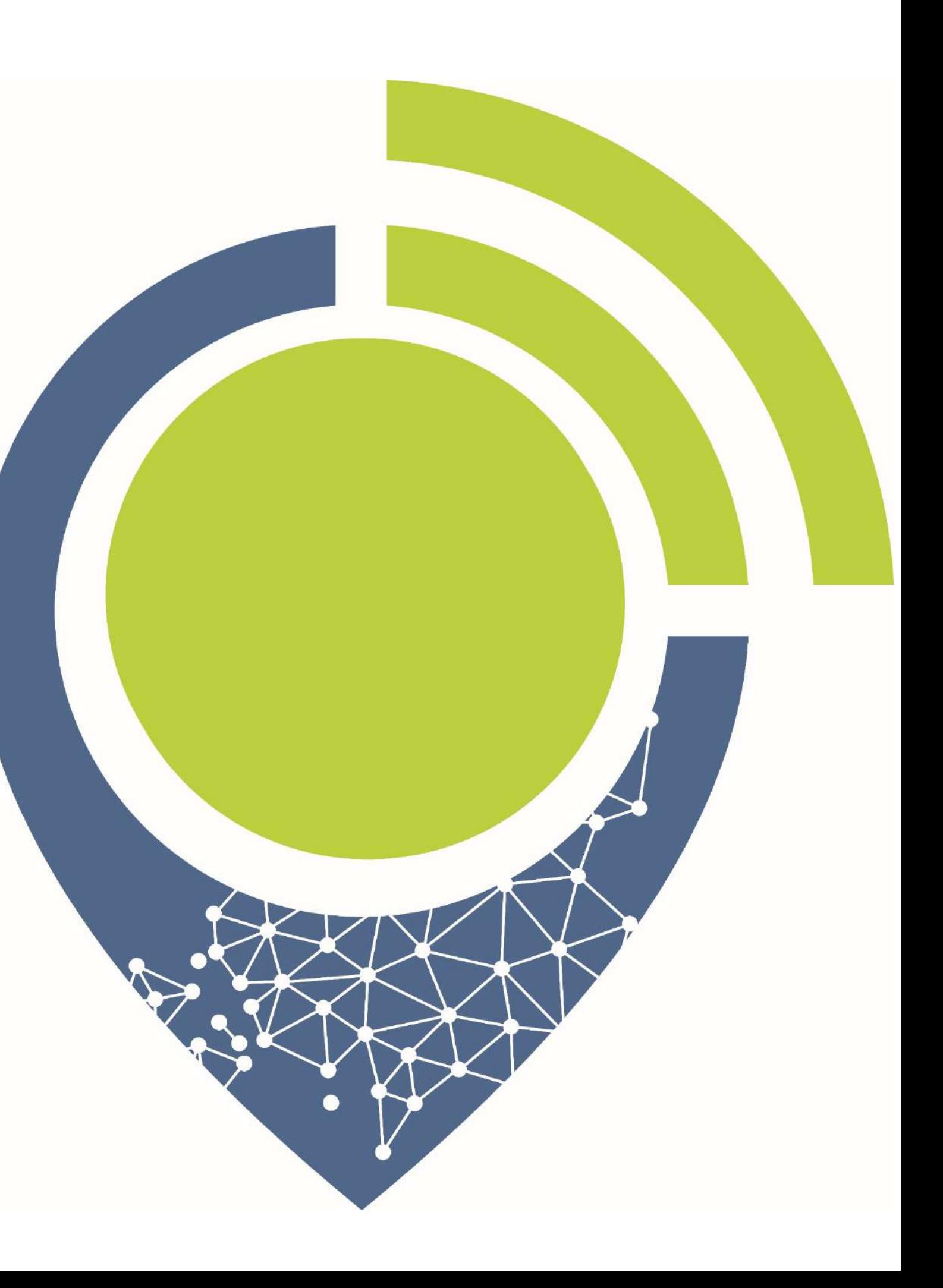

### "3D" en SIG?

# > Différents types de données " Vecteur 3D, PointClouds, Bulles 360°, Meshes > Forte volumétrie

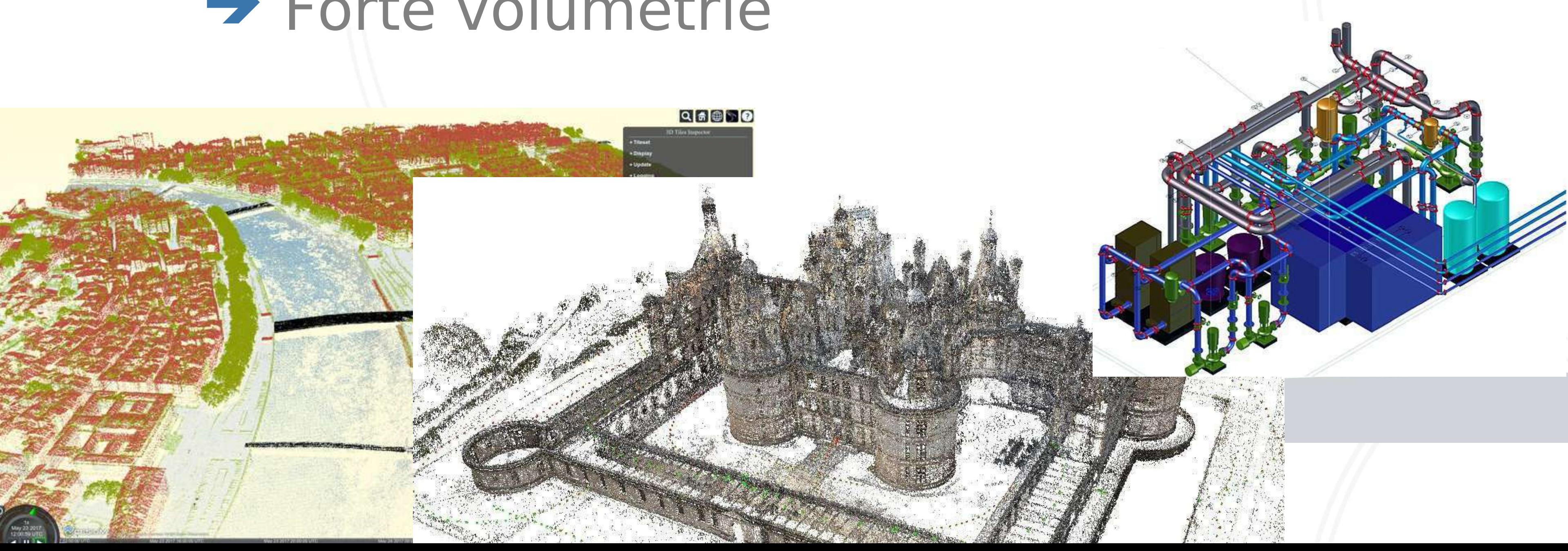

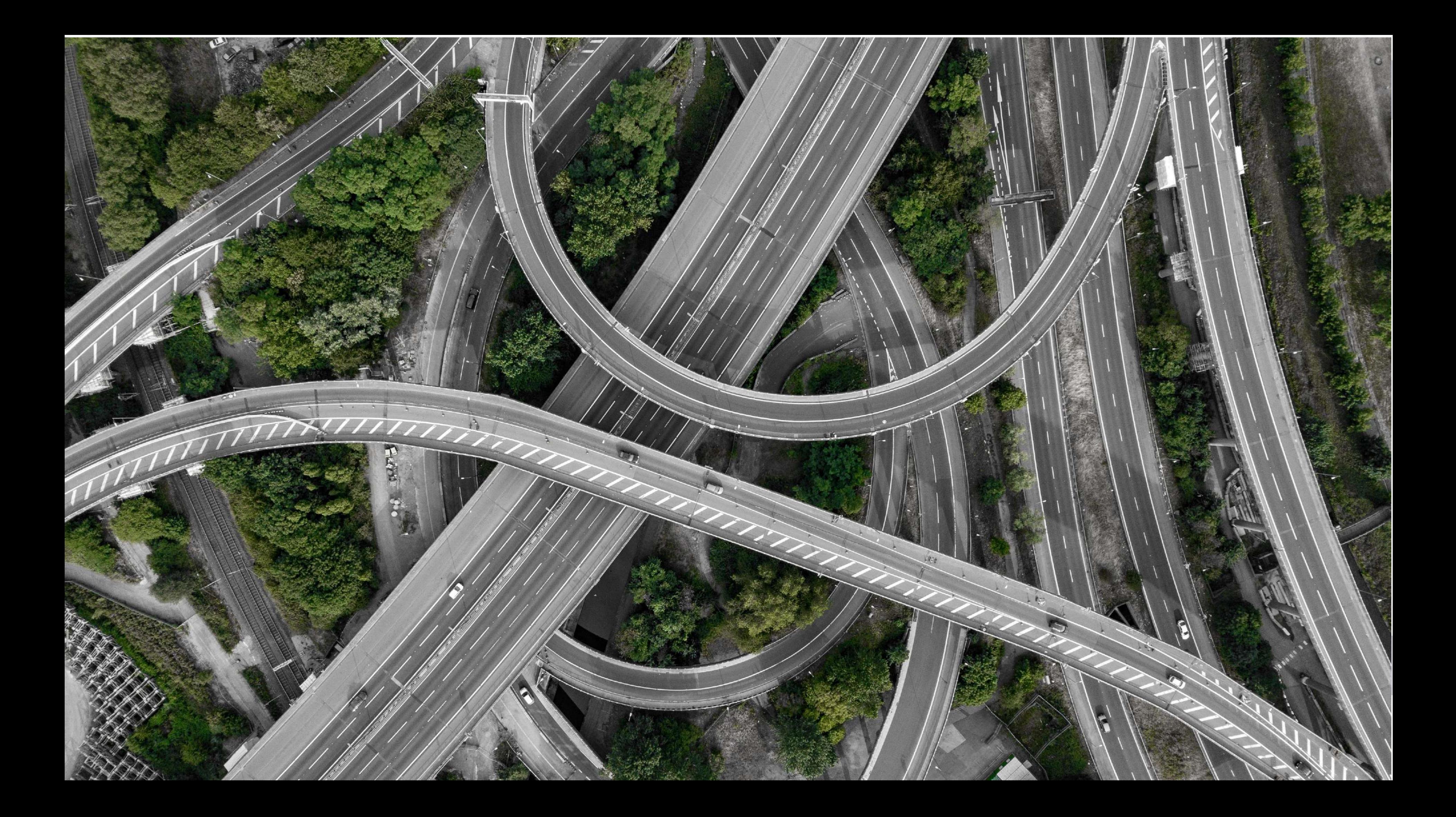

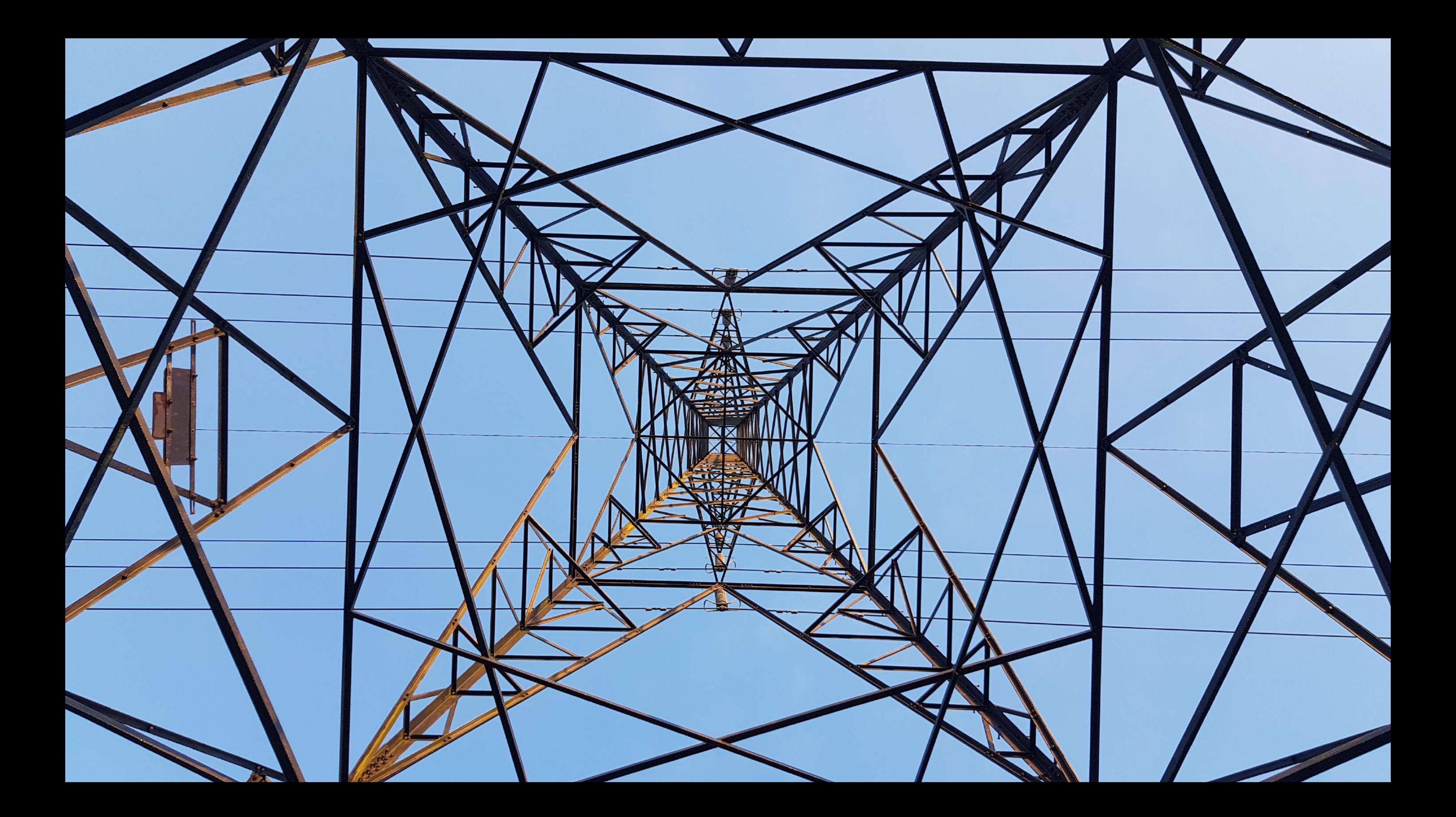

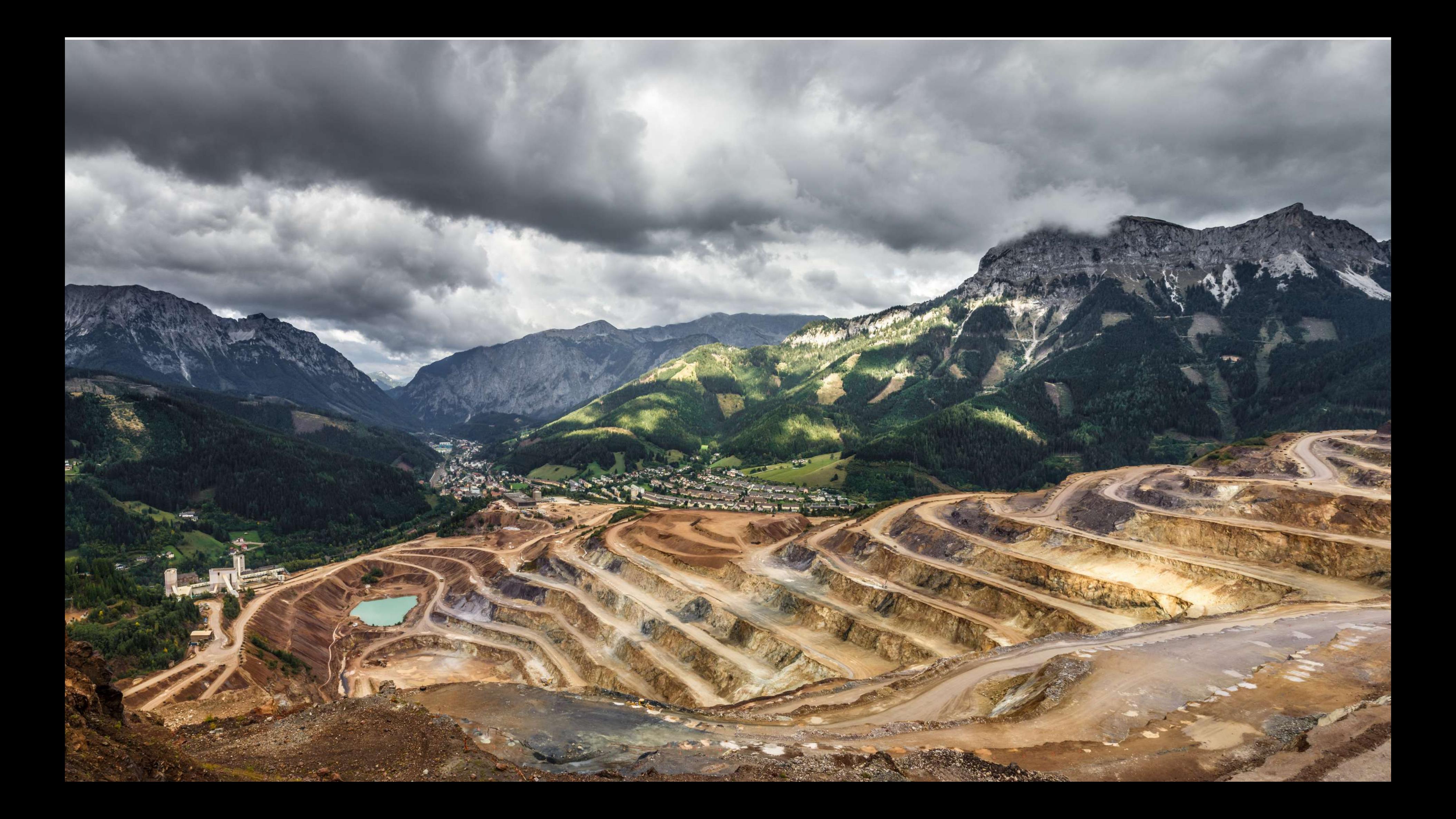

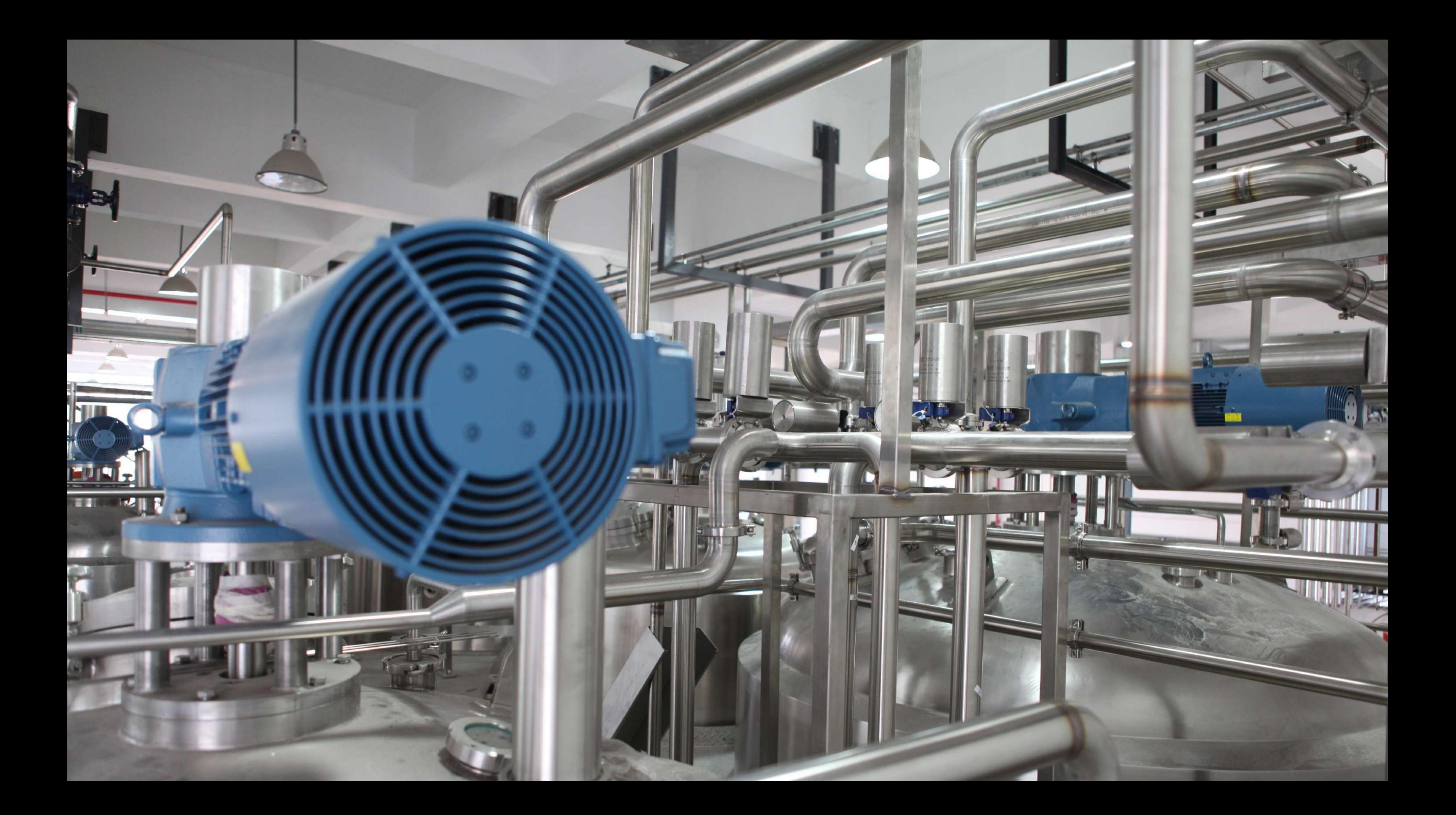

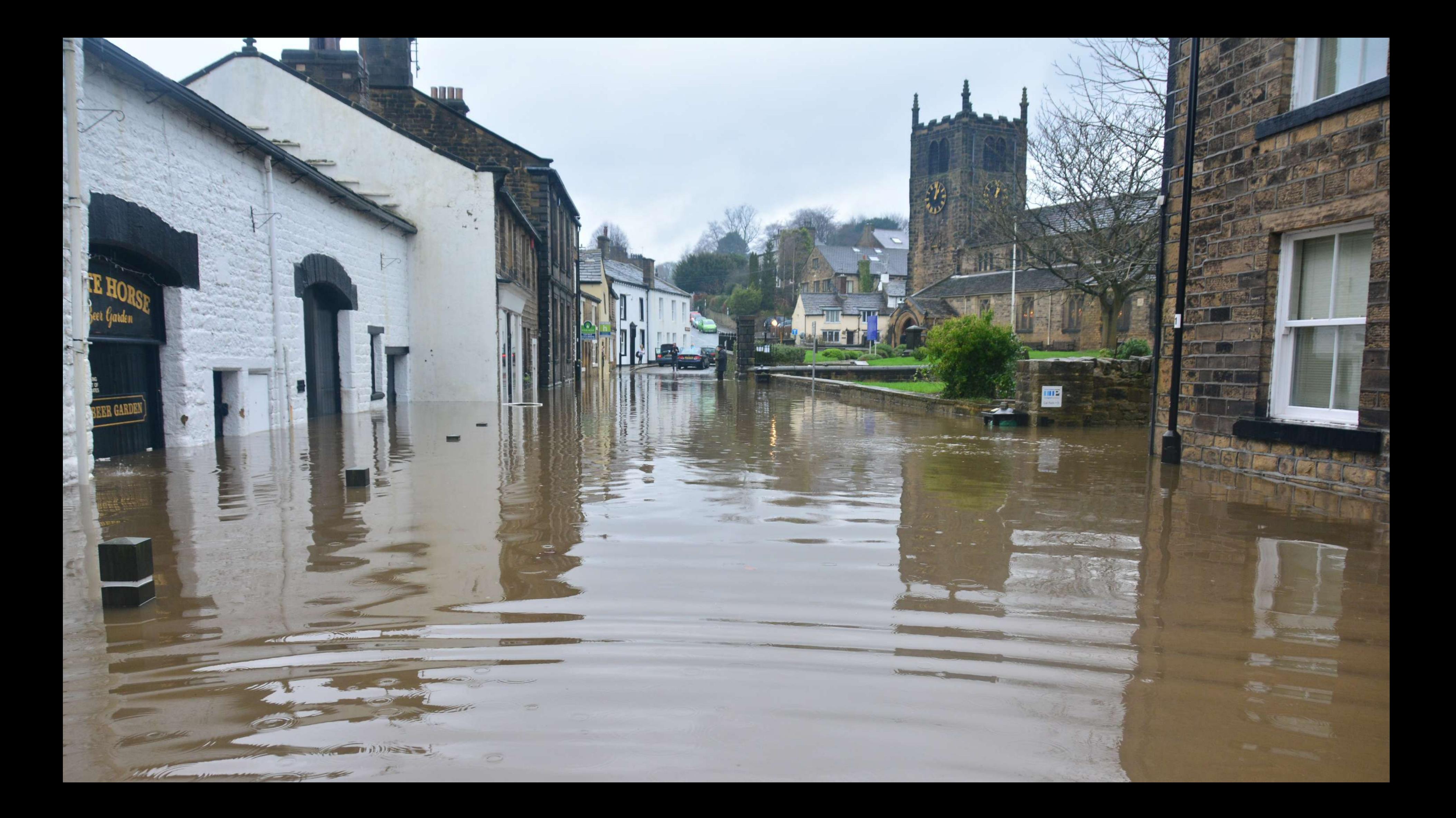

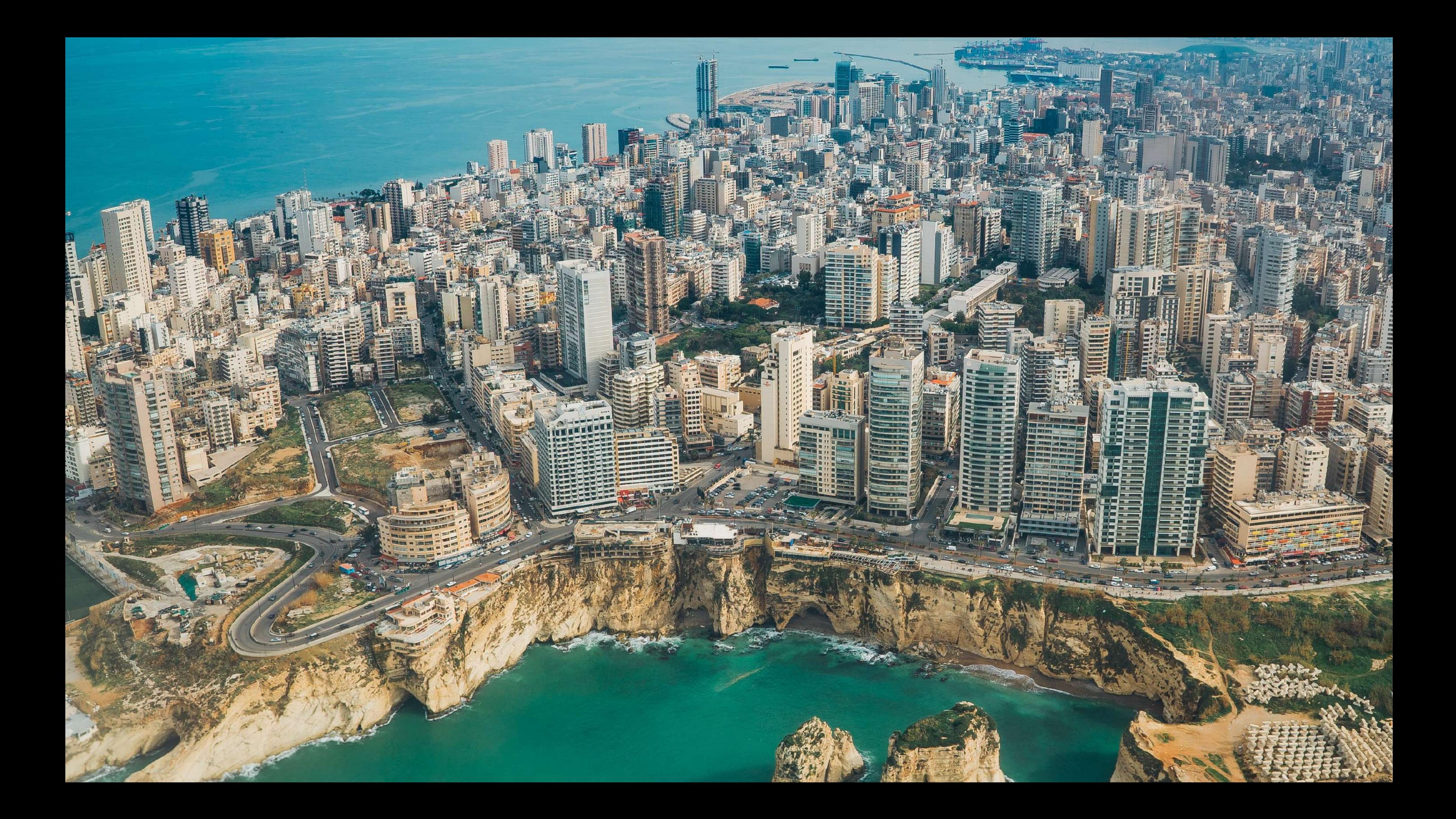

# Depuis le capteur...

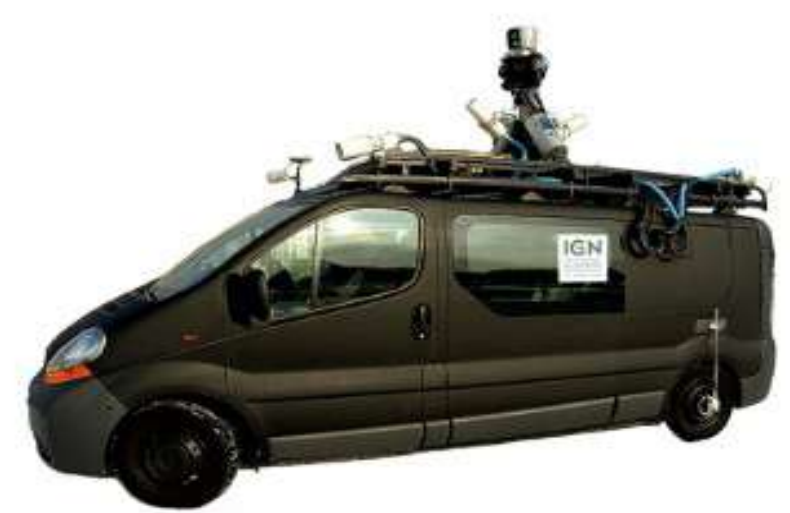

**Mobile Mapping** 

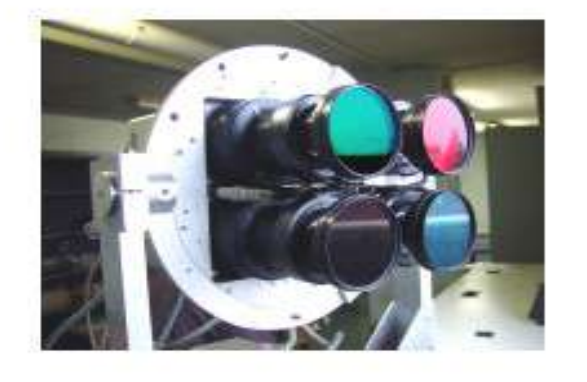

Aérien

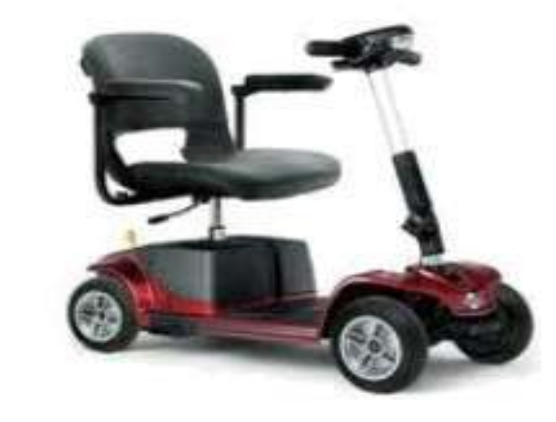

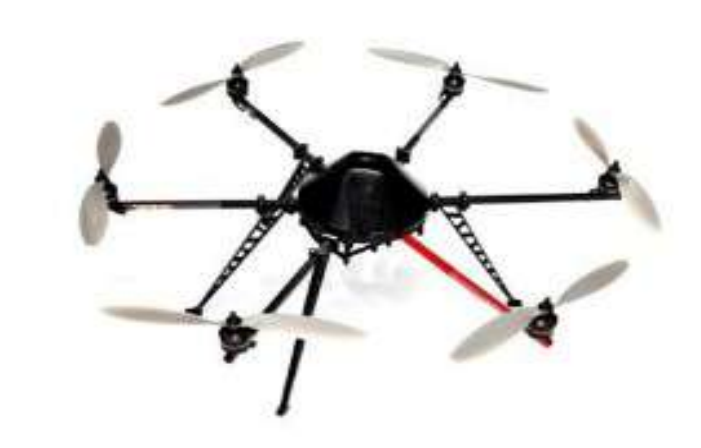

Véhicules légers

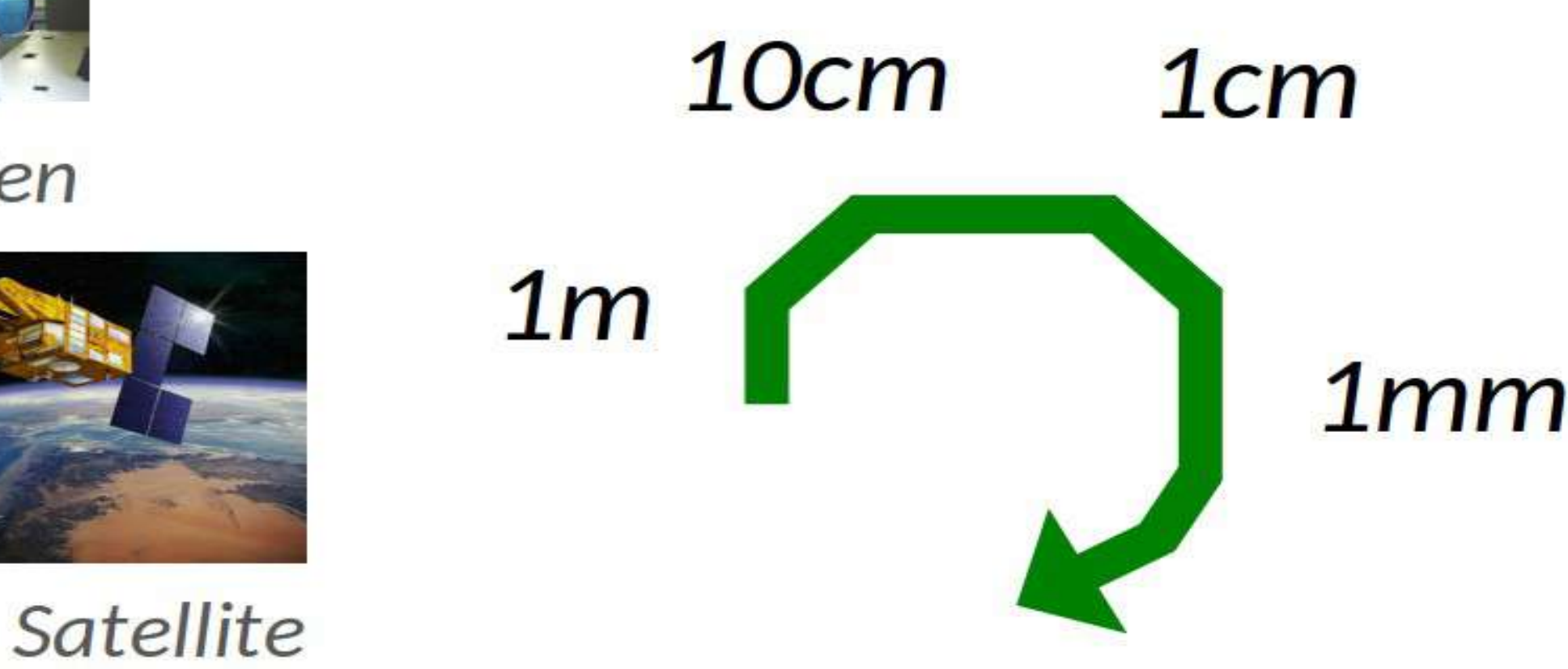

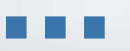

**Drones** 

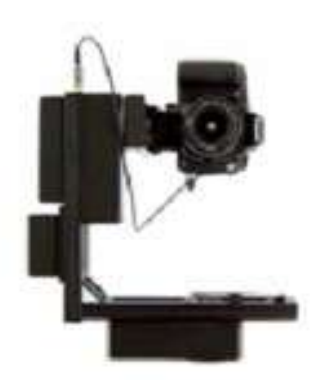

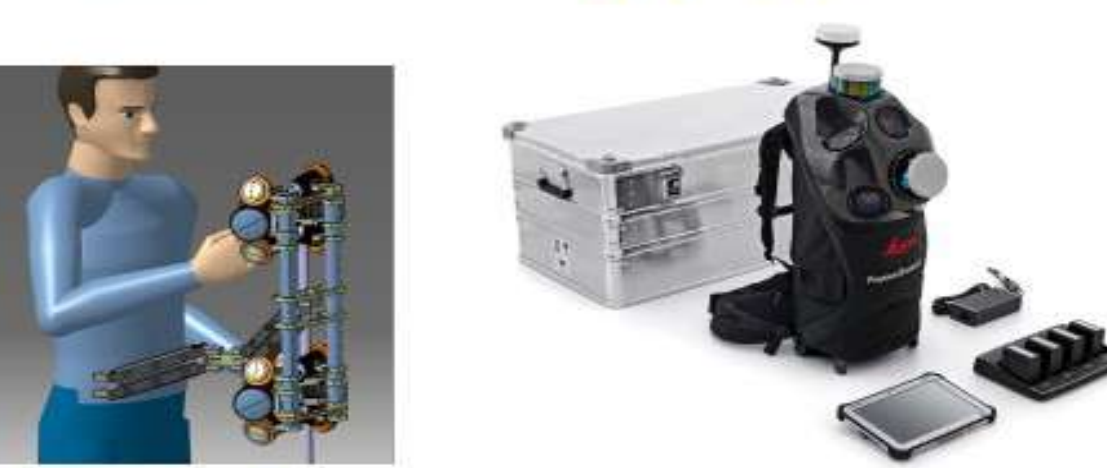

#### Portatif, Sac à dos, smartphone...

## **LI3DS : plateforme OS multi-capteurs**

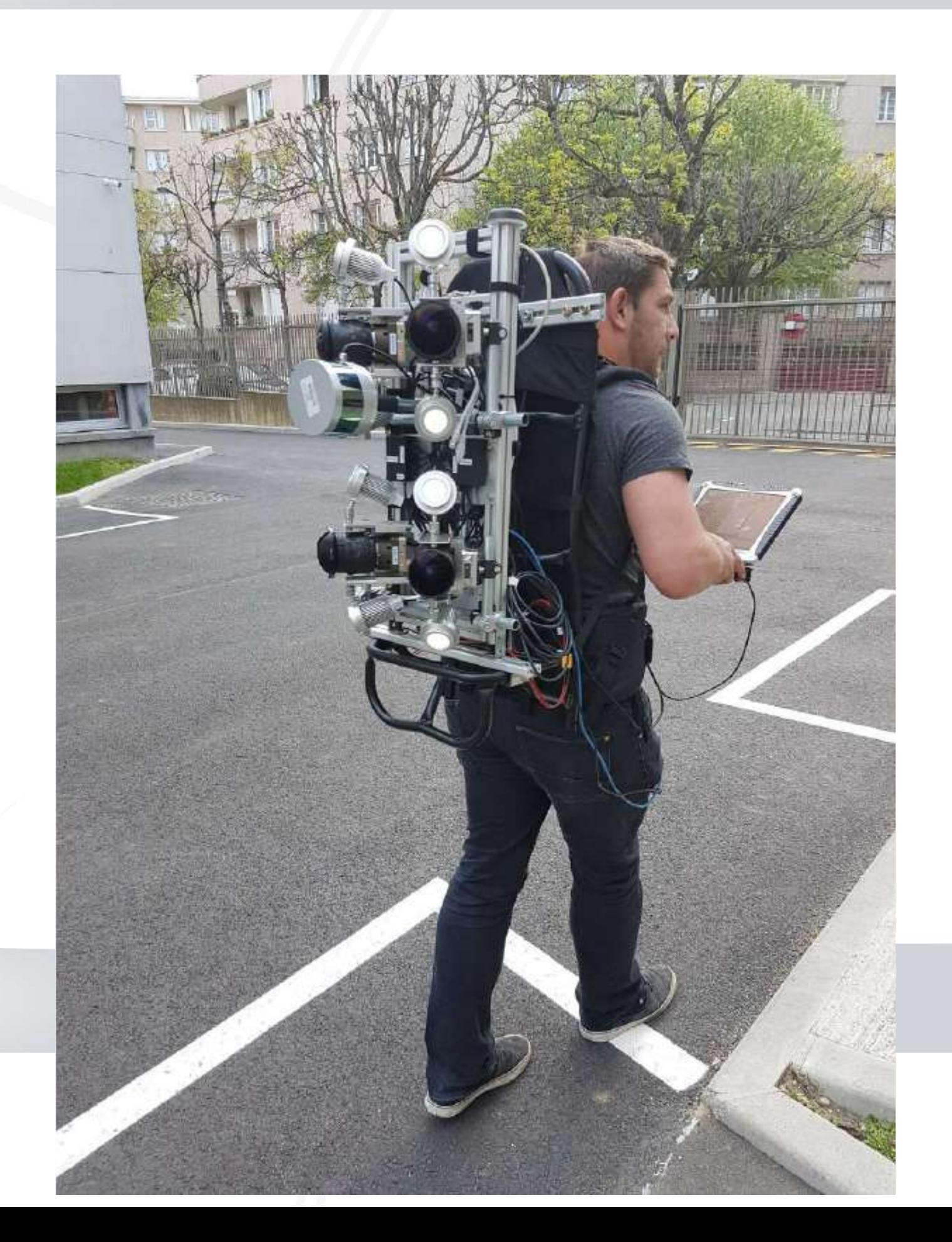

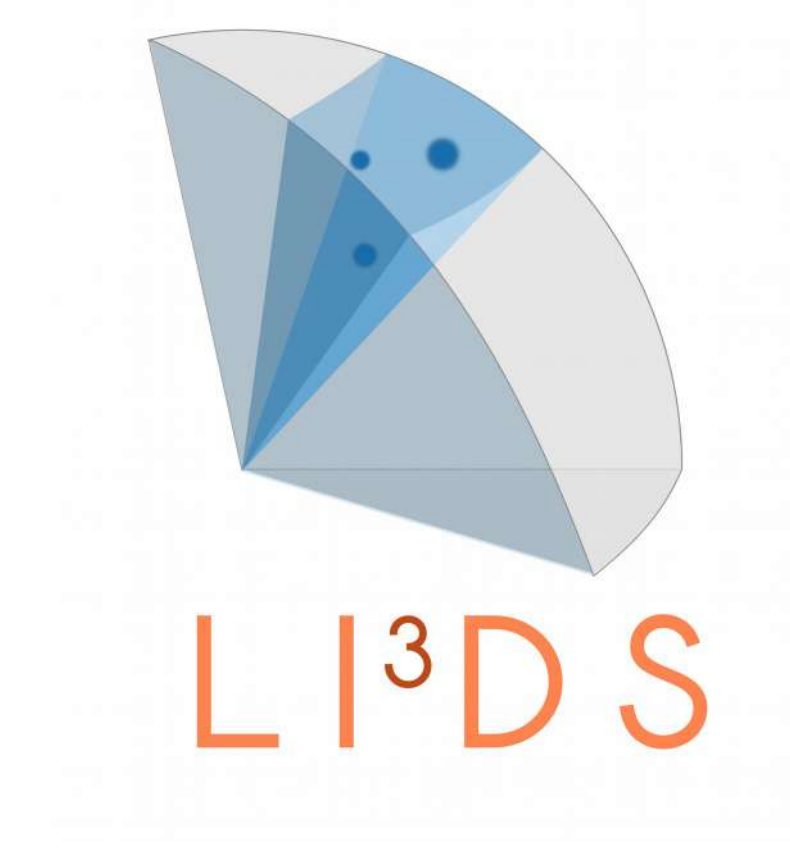

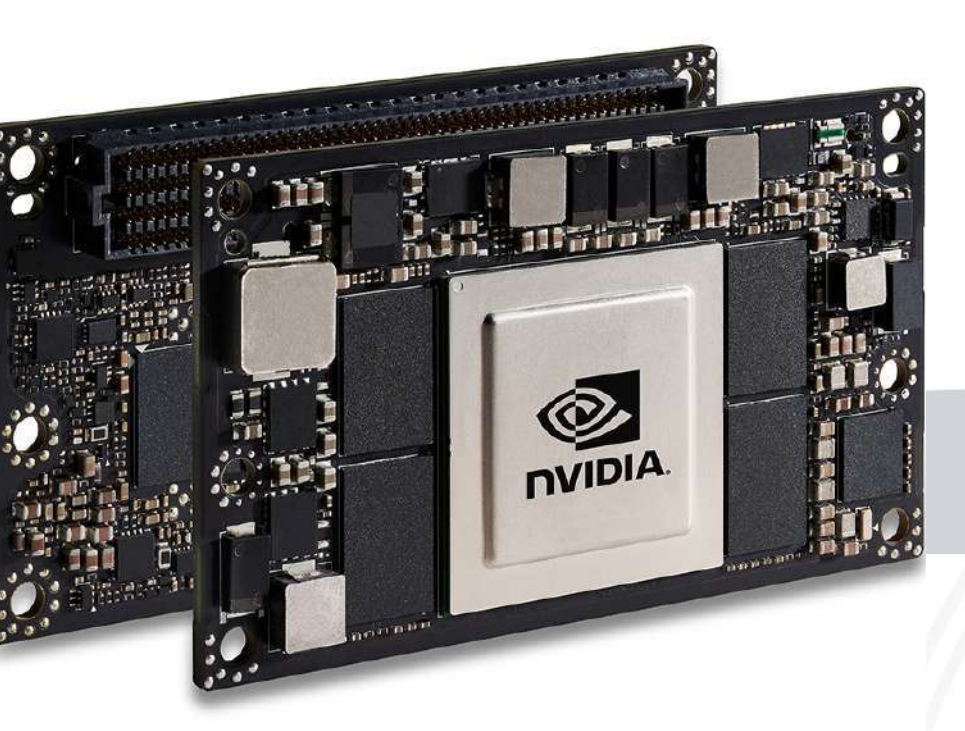

### **Centraliser et stocker**

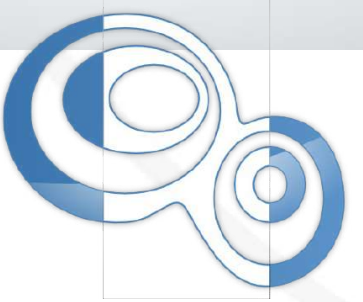

# ➔3DTiles & py3dtiles ➔PostGIS 3D ( SFCGAL ) ➔PointClouds Entwine, 3DTiles PostgreSQL / PgPointCloud

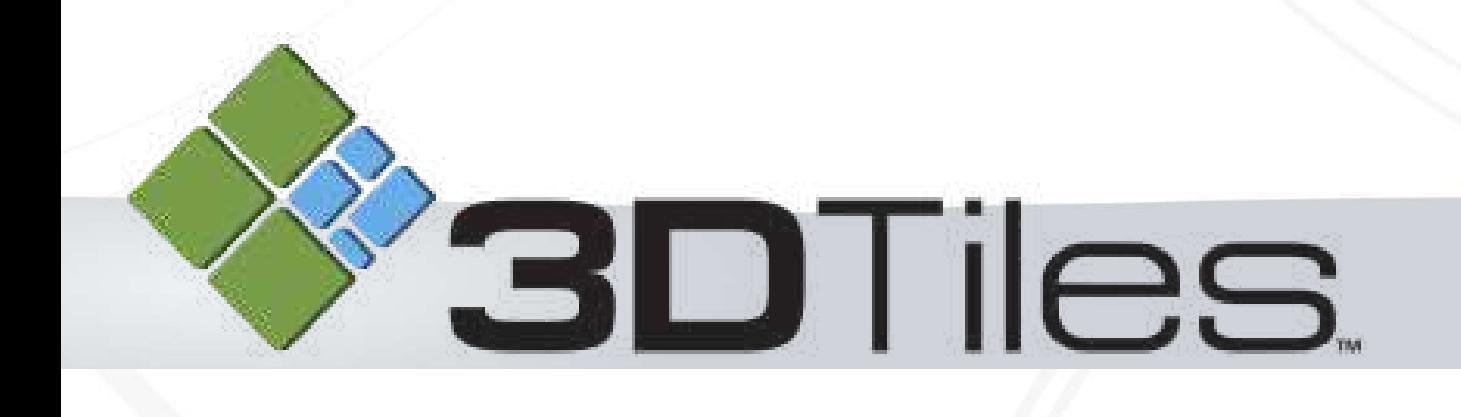

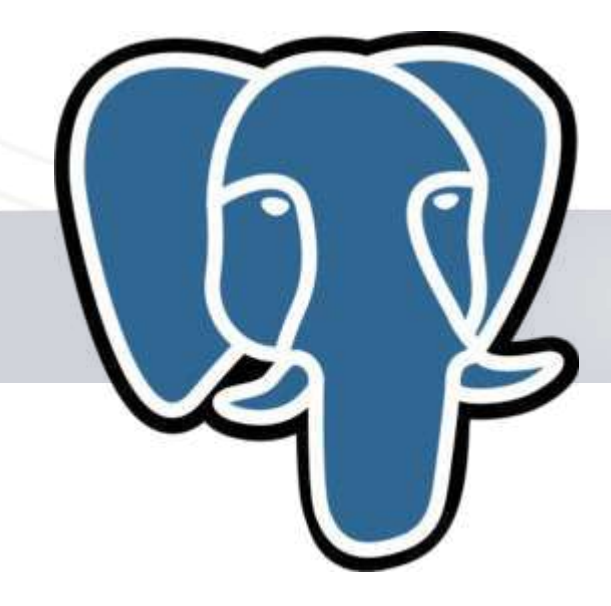

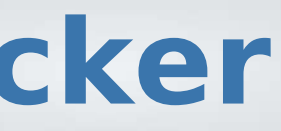

# G entwine

# Servir la donnée

# Accès et Streaming Standardisation (OGC) **BBD Portrayal Service -3D Tiles**

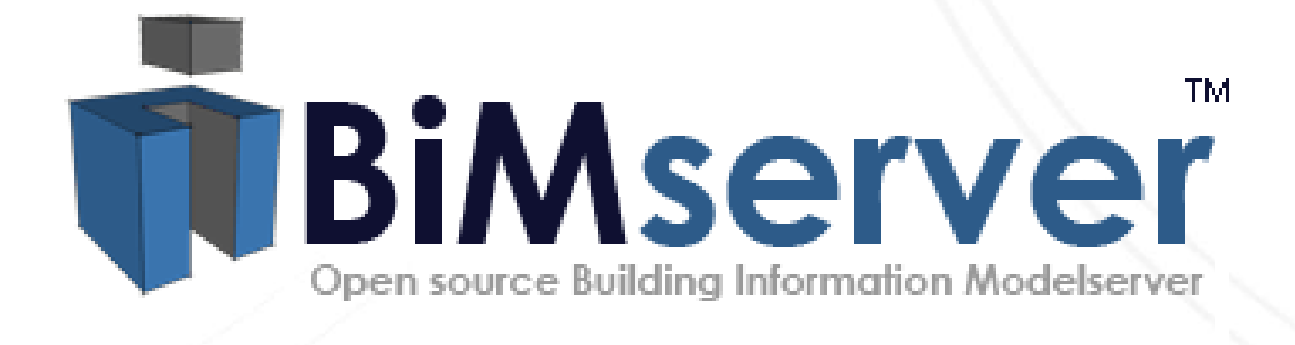

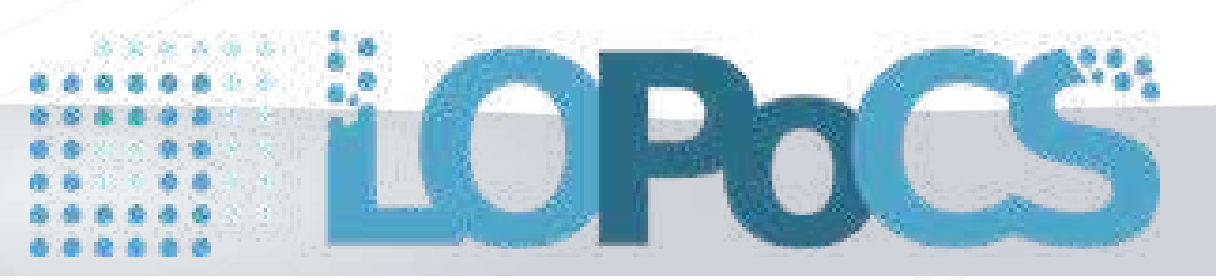

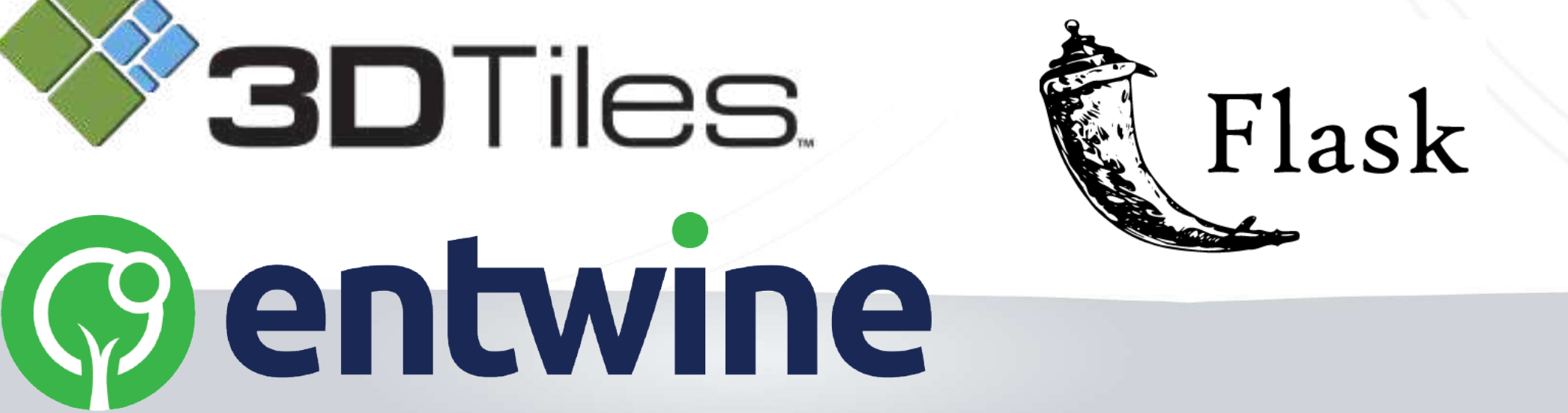

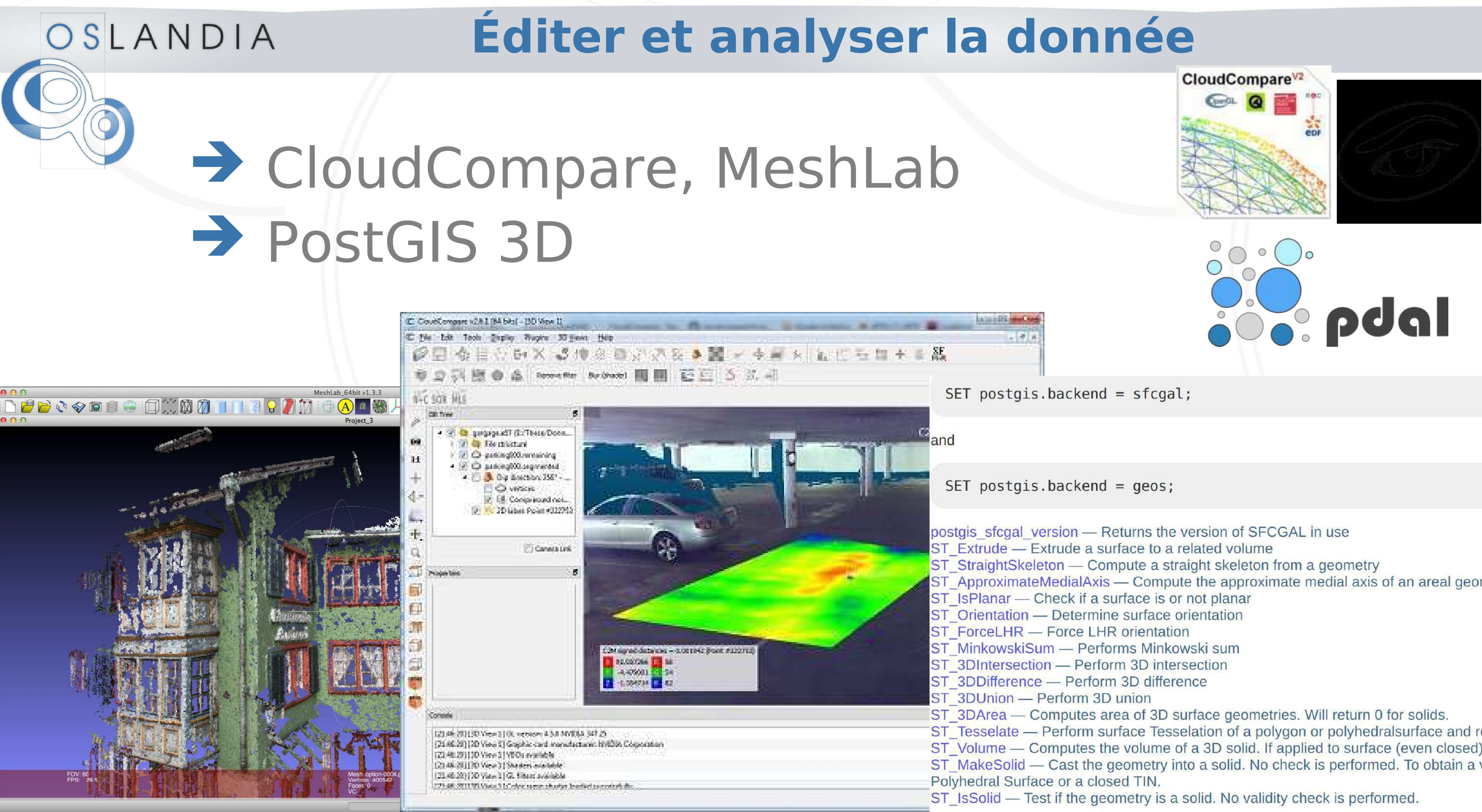

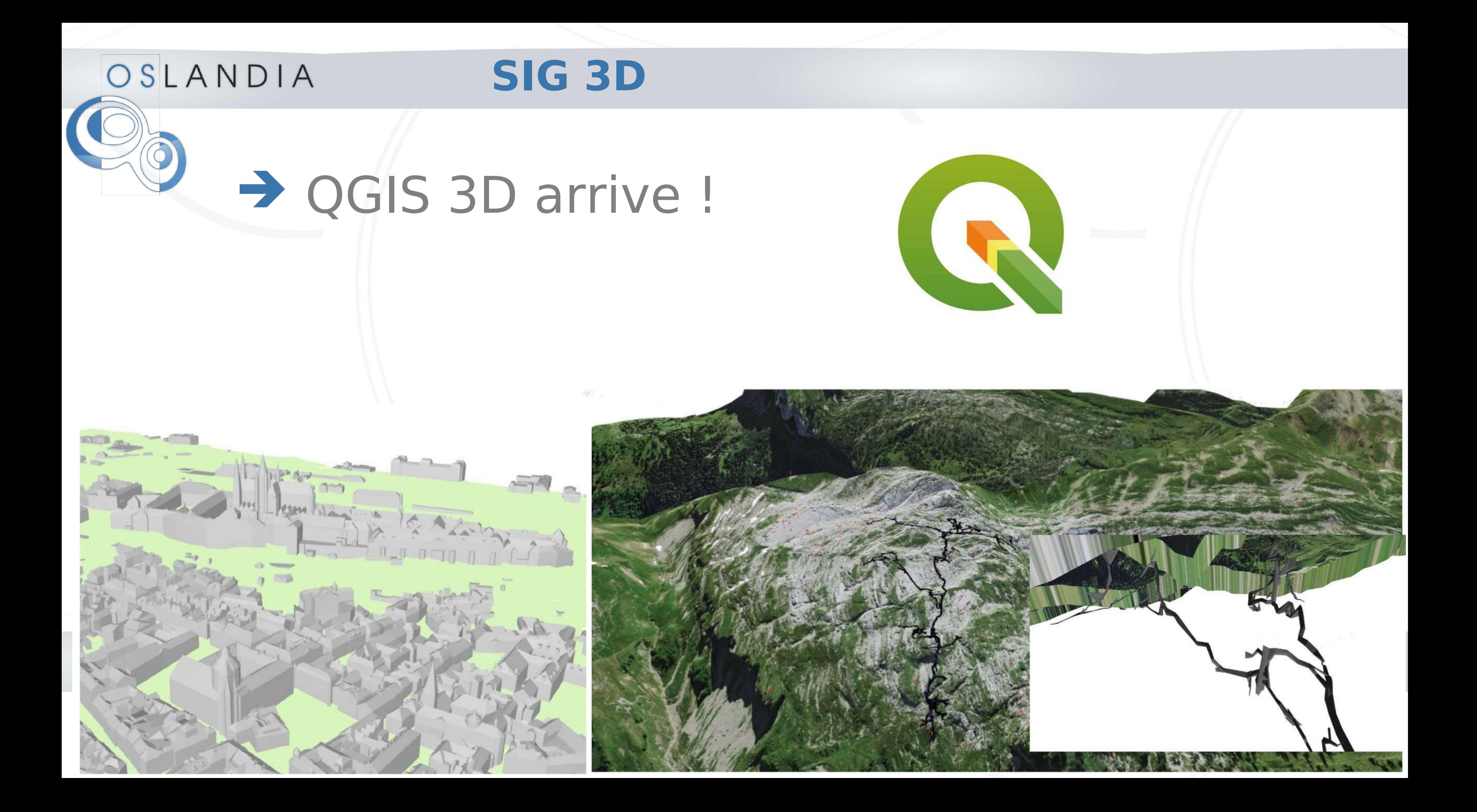

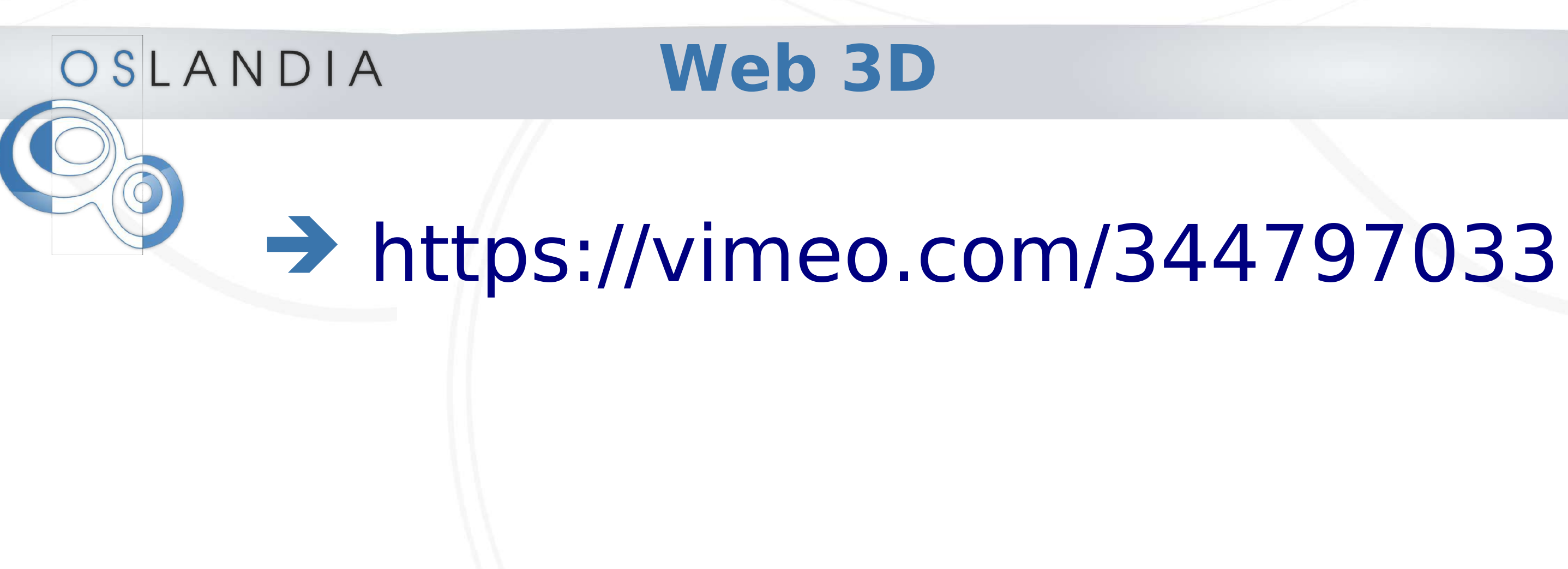

## **Analyse avancée**

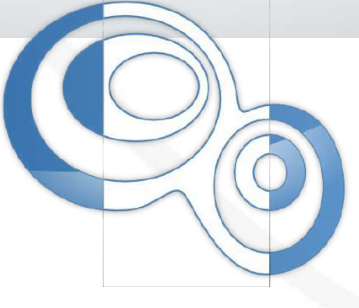

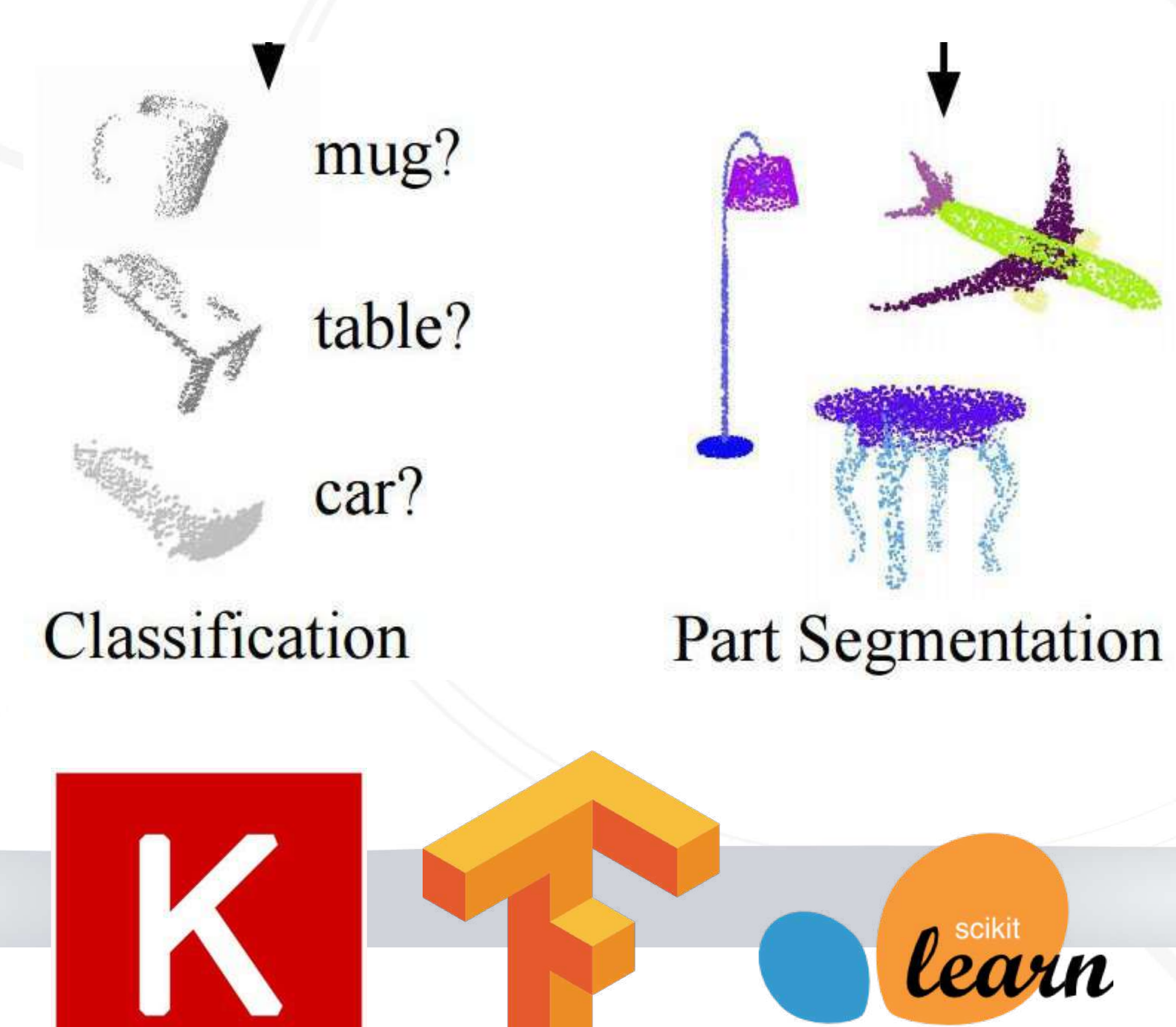

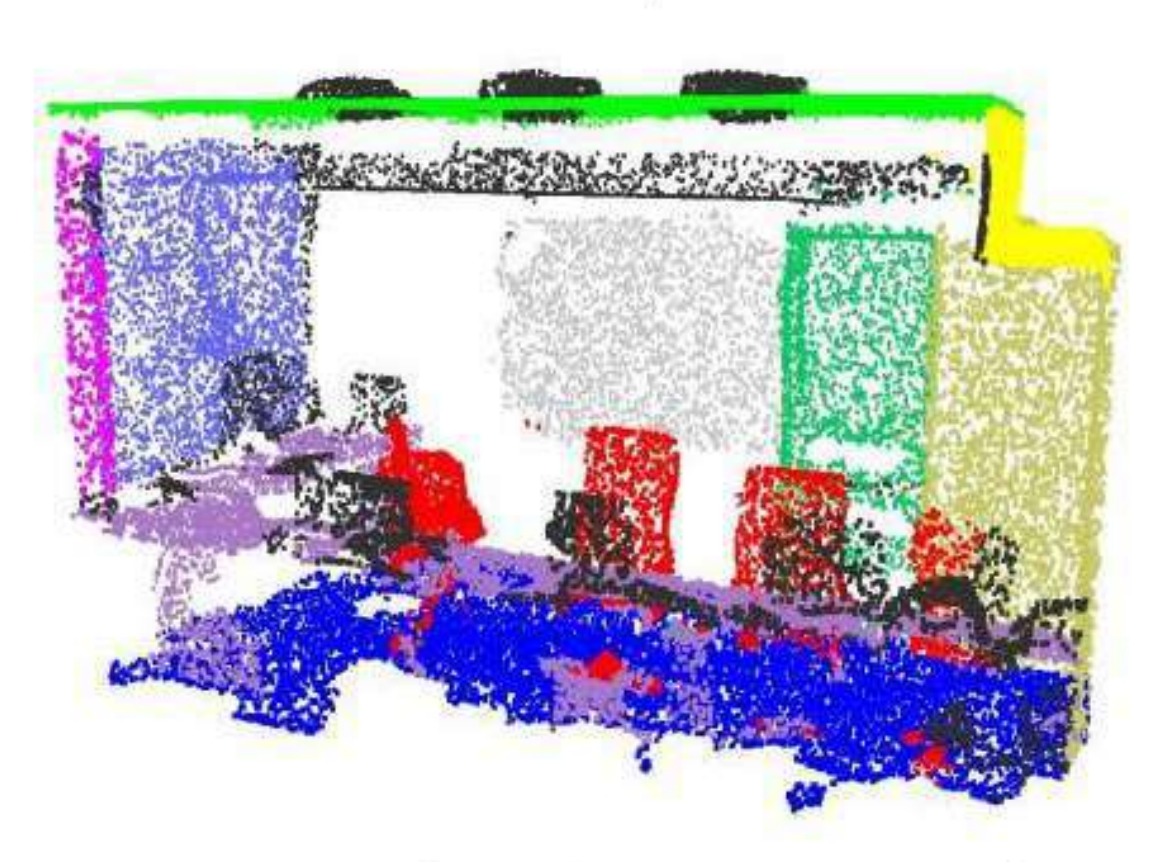

### **Semantic Segmentation**

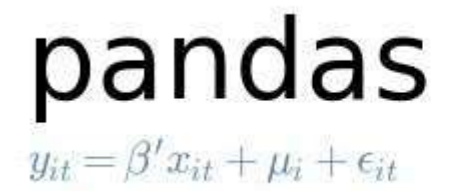

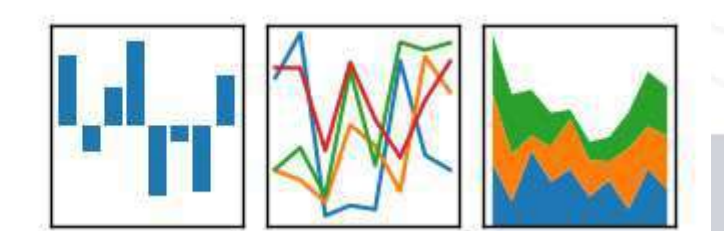

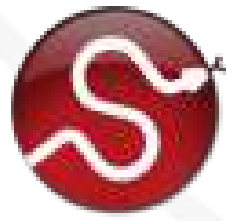

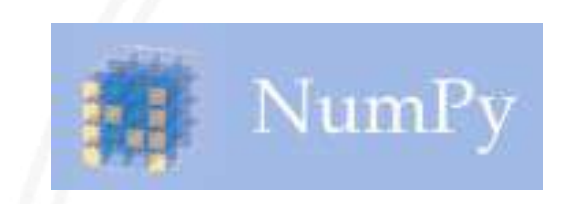

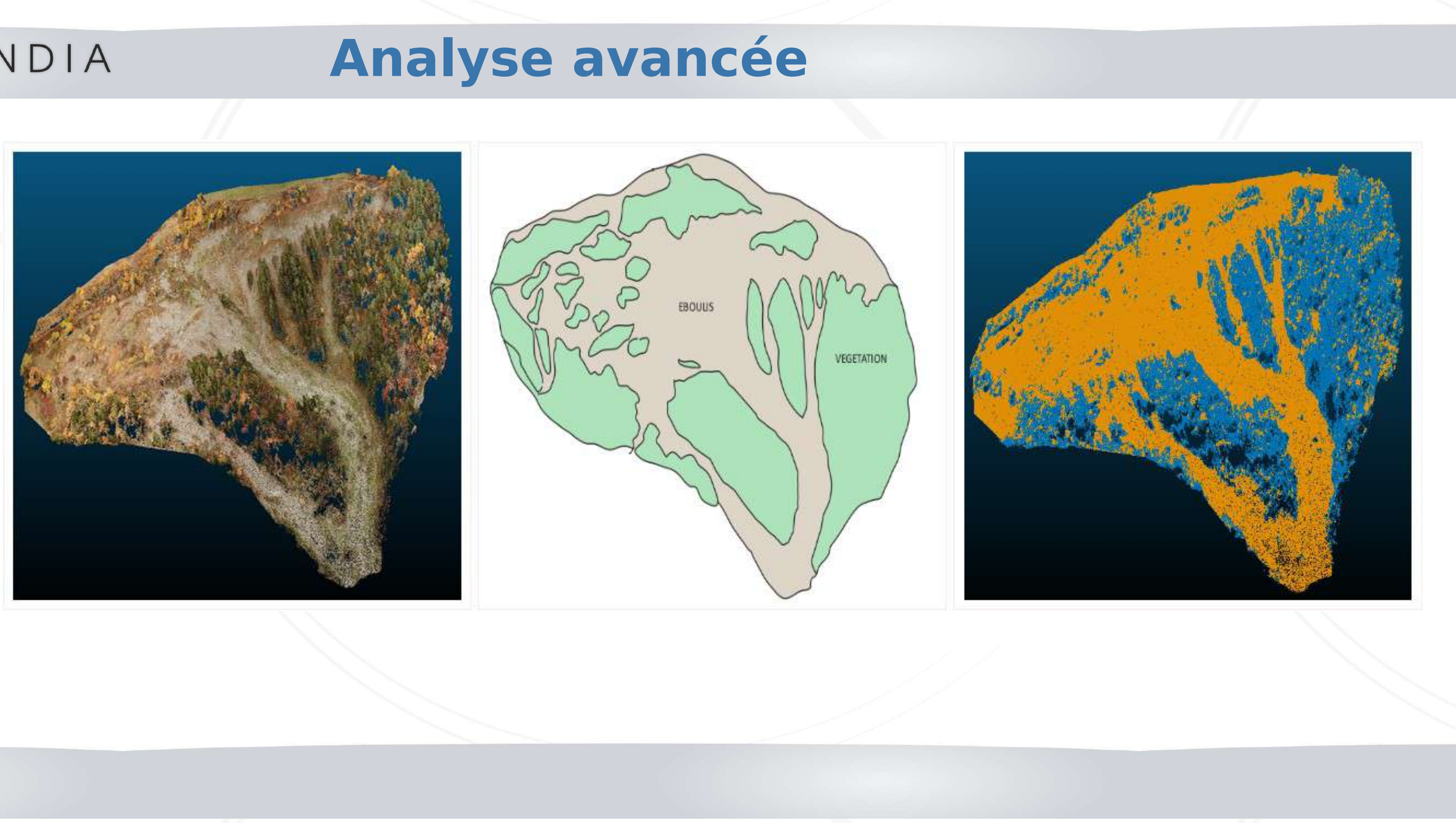

## OSLANDIA ... mettez vos TB de données 3D sur le web !

# > https://vimeo.com/344796801

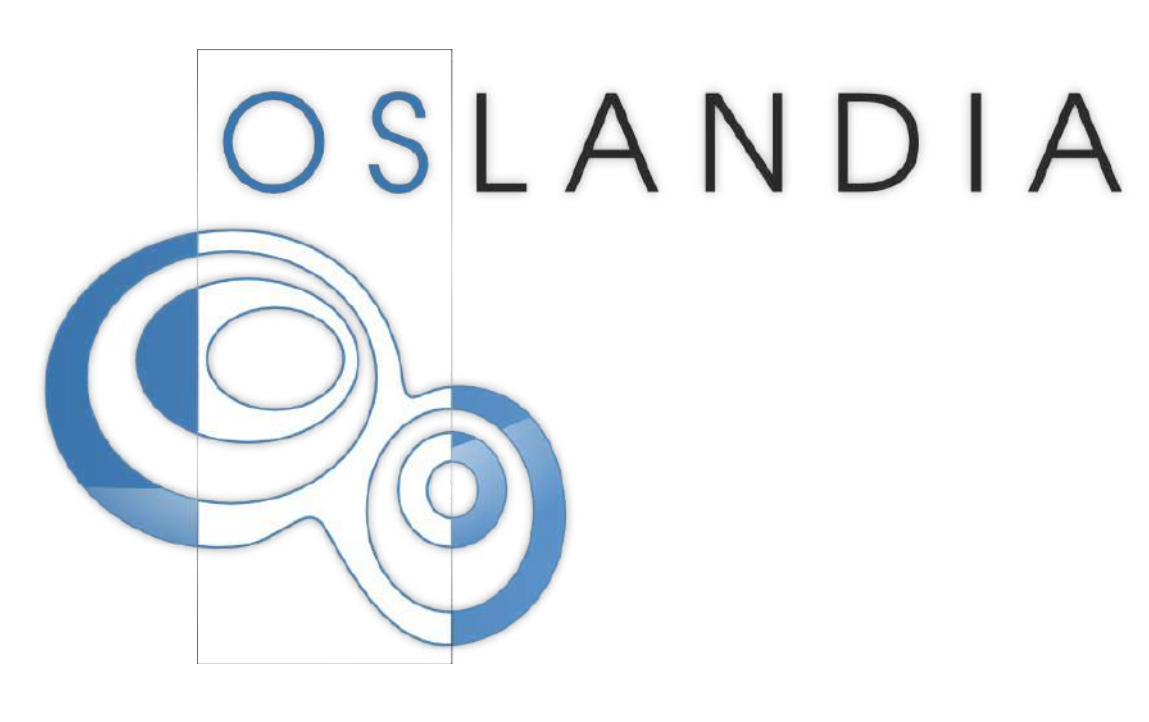

# **En savoir plus**

**[http://oslandia.com](http://oslandia.com/) [Vincent.picavet@oslandia.com](mailto:Vincent.picavet@oslandia.com)**

**@Oslandia – github.com/Oslandia**

![](_page_19_Picture_4.jpeg)